# **Disappearing maps, points and tracks**

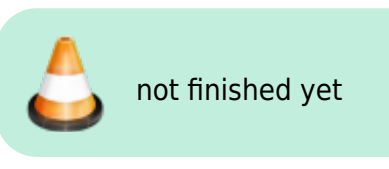

## **Problem**

From time to time, some users complain that their **Locus data mysteriously disappeared**. Most often, they noticed that after their system update, after restarting the phone, and of course, after the factory reset.

### **Cause**

#### **Memory cleaner**

99,9% of these users are owners of **Xiaomi** od **Huawei/Honor** phones and tablets. The one and only cause of disappearing Locus data in these devices is a very **aggressive memory cleaning software**, part of MIUI or EMUI operating platforms running on these devices.

#### **Factory reset**

Locus Map in its default settings stores its data in the **internal memory** of the phone or tablet. During the factory reset, the inner memory is **completely wiped out**.

### **Solution**

#### **Exclude Locus Map from memory cleaning**

From: <https://docs.locusmap.eu/>- **Locus Map Classic - knowledge base**

Permanent link: **[https://docs.locusmap.eu/doku.php?id=manual:faq:disappearing\\_data&rev=1568369060](https://docs.locusmap.eu/doku.php?id=manual:faq:disappearing_data&rev=1568369060)**

Last update: **2019/09/13 12:04**

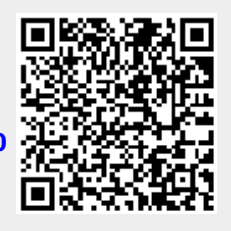